#### ДОКУМЕНТ ПОДПИСАН ЭЛЕКТРОННОЙ ПОДПИСЬЮ

Сертификат: 7C668796E91C75A699B35607F77EF9D3

Владелец: Эгго Анна Леонидовна Действителен: с 01.03.2023 до 24.05.2024

Министерство образования Иркутской области УОМО «Усть-Удинского района»

# МИНИСТЕРСТВО ПРОСВЕЩЕНИЯ РОССИЙСКОЙ ФЕДЕРАЦИИ МБОУ Усть-Удинская СОШ 2»

УТВЕРЖДЕНО Директор школы Эгго А.Л

Приказ № 176/А от 31 августа 2023 г

СОГЛАСОВАНО Заместитель директора по УВР Попов О.Г от 2023 г

РАССМОТРЕНО Руководитель ШМО Наумова С.М.

Ī

Протокол №1 от 30 августа 2023 г.

> **Адаптированная рабочая программа По АООП ООО 9 класс Умственная отсталость (интеллектуальное нарушения) Учебный предмет: Информатика Учитель - Чумак М.М.**

# **Пояснительная записка**

Рабочая программа по «Основы компьютерной грамотности» разработана на основе адаптированной основной общеобразовательной программы образования для обучающихся с легкой умственной отсталостью МБОУ «Усть-Удинская СОШ № 2»

**Цель** изучения курса «Основы компьютерной грамотности» ознакомление учащихся с ограниченными возможностями здоровья с компьютерными ресурсами и овладение техникой их практического применения.

**Задачи:**

- дать учащимся с ограниченными возможностями здоровья доступную для них систему знаний о компьютерных ресурсах;
- развивать познавательный интерес к использованию информационных и коммуникационных технологий;
- расширять кругозор учащихся путем формирования знаний и представлений о компьютерных технологиях и способах их практического применения;
- повышать адаптивные возможности учащихся с ограниченными возможностями здоровья, их социальную ориентировку за счет дополнительно приобретенных навыков и умений;
- активизировать мыслительную деятельность (развитие процессов анализа, синтеза, обобщения, классификации);
- учить наблюдать, выделять главное, ориентироваться в ситуации, усматривать связи и отношения между объектами; - обогащать активный и пассивный словарь, формировать грамматический строй речи;
- развивать анализаторы (кинестетический, слуховой, зрительный).

# **Общая характеристика учебного курса**

В результате изучения курса основы компьютерной грамотности у учащихся с умственной отсталостью (интеллектуальными нарушениями) будут сформированы представления, знания и умения, необходимые для жизни и работы в современном высокотехнологичном обществе. Обучающиеся познакомятся с приёмами работы с компьютером и другими средствами икт, необходимыми для решения учебнопознавательных,учебно-практических, житейских и профессиональных задач. Кроме того, изучение основ компьютерной грамотности будет способствовать коррекции и развитию познавательной деятельности и личностных качеств, обучающихся с умственной отсталостью (интеллектуальными нарушениями) с учетом их индивидуальных возможностей.

# **9 класс**

В программе предусмотрены следующие виды разделов:

- Устройство компьютера.
- Работа с файлами.
- Текстовый редактор блокнот.
- Графические редакторы.
- Текстовые редакторы.
- Программа Power Point
- Сеть Интернет.

#### **Описание места учебного курса в учебном плане**

В соответствии с годовым учебным планом образования обучающихся с умственной отсталостью (интеллектуальными нарушениями) МБОУ «Усть-Удинская СОШ № 2» курс «Основы компьютерной грамотности» в 9 классах рассчитан на 33 часа в год, из расчета 1 час в неделю.

#### **Личностные и предметные результаты освоения учебного курса**

К **личностным** результатам освоения АООП относятся:

- сформированность адекватных представлений о собственных возможностях, о насущно необходимом жизнеобеспечении;
- овладение начальными навыками адаптации в динамично изменяющемся и развивающемся мире;
- овладение социально-бытовыми навыками, используемыми в повседневной жизни;
- владение навыками коммуникации и принятыми нормами социального взаимодействия;
- способность к осмыслению социального окружения, своего места в нем, принятие соответствующих возрасту ценностей и социальных ролей;
- принятие и освоение социальной роли обучающегося, проявление социально значимых мотивов учебной деятельности;
- сформированность навыков сотрудничества с взрослыми и сверстниками в разных социальных ситуациях;
- воспитание эстетических потребностей, ценностей и чувств;
- развитие этических чувств, проявление доброжелательности, эмоционально-нравственной отзывчивости и взаимопомощи, проявление сопереживания к чувствам других людей;
- с формированность установки на безопасный, здоровый образ жизни, наличие мотивации к творческому труду, работе на результат, бережному отношению к материальным и духовным ценностям;
- проявление готовности к самостоятельной жизни.

В результате освоения курса «Основы компьютерной грамотности» у обучающихся планируется формирование **базовых учебных действий**: личностных, регулятивных, познавательных и коммуникативных.

# **Личностные базовые учебные действия:**

- осознание себя как ученика, заинтересованного посещением школы, обучением, занятиями, как члена семьи, одноклассника, друга;
- способность к осмыслению социального окружения, своего места в нем, принятие соответствующих

возрасту ценностей и социальных ролей;

- положительное отношение к окружающей действительности, готовность к организации взаимодействия с ней и эстетическому ее восприятию;
- целостный, социально ориентированный взгляд на мир в единстве его природной и социальной частей;
- самостоятельность в выполнении учебных заданий, поручений, договоренностей;
- понимание личной ответственности за свои поступки на основе представлений об этических нормах и правилах поведения в современном обществе;
- готовность к безопасному и бережному поведению в природе и обществе.

# **Регулятивные базовые учебные действия**

адекватно соблюдать ритуалы школьного поведения (поднимать руку, вставать и выходить из-за парты и т.д.);

- принимать цели и произвольно включаться в деятельность, следовать предложенному плану и работать в общем темпе;
- активно участвовать в деятельности, контролировать и оценивать свои действия и действия одноклассников;
- соотносить свои действия и их результаты с заданными образцами, принимать оценку деятельности, оценивать ее с учетом предложенных критериев, корректировать свою деятельность с учетом выявленных недочетов.

# **Познавательные базовые учебные действия**

- выделять некоторые существенные, общие и отличительные свойства хорошо знакомых предметов;
- устанавливать видородовые отношения предметов;
- делать простейшие обобщения, сравнивать, классифицировать на наглядном материале;
- пользоваться знаками, символами, предметами-заместителями;
- читать;
- печатать;
- выполнять арифметические действия;
- наблюдать под руководством взрослого за предметами и явлениями окружающей действительности;
- работать с несложной по содержанию и структуре информацией (понимать изображение, текст, устное высказывание, элементарное схематическое изображение, таблицу, предъявленных на бумажных и электронных и других носителях).

# **Коммуникативные базовые учебные действия**

- вступать в контакт и работать в коллективе (учитель−ученик, ученик–ученик, ученик– класс, учитель−класс);
- использовать принятые ритуалы социального взаимодействия с одноклассниками и учителем;
- обращаться за помощью и принимать помощь;
- слушать и понимать инструкцию к учебному заданию в разных видах деятельности и быту;
- сотрудничать с взрослыми и сверстниками в разных социальных ситуациях; доброжелательно относиться, сопереживать, конструктивно взаимодействовать с людьми;
- договариваться и изменять свое поведение в соответствии с объективным мнением большинства в конфликтных или иных ситуациях взаимодействия с окружающими.

# **Предметные** результаты:

По окончании курса учащиеся должны знать:

- технику безопасного поведения в компьютерном классе
- технику безопасности при работе за компьютером;
- устройство компьютера (базовая комплектация);
- понятие информации и действий с нею на чувственном уровне;
- устройства ввода, вывода и хранения информации ( базисной комплектации);
- понятие алгоритма и правила построения простейших алгоритмов;
- правила запуска и внешнего вида текстового редактора WORD.
- правила запуска и внешнего вида графического редактора PAINT, инструменты и правила работы с ними.
- правила запуска и внешнего вида программы Microsoft Power Point, инструменты и правила работы с ними.
- правила запуска и внешнего вида программы Microsoft Excel, инструменты и правилаработы с ними.
- правила запуска и внешнего вида программы Movie Maker, инструменты и правила работы с ними.
- правила запуска и внешнего вида звукового редактора
- правила безопасного поведения в сети интернет
- правила запуска браузеров и работы в них.

По окончании курса учащиеся должны уметь:

- использовать полученные знания в практической деятельности.
- соблюдать технику безопасности;
- работать с информацией (передавать, обрабатывать и хранить);
- создавать, редактировать документы, создавать таблицы и форматировать текст в текстовом редакторе WORD;
- запускать графический редактор и работать с его инструментами при создании рисунка;
- работать с программами и файлами;
- различать службы сети Интернет, пользоваться ими;
- работать с электронной почтой;
- работать программе PowerPoint

Так же включают освоенные обучающимися знания и умения по основам компьютерной грамотности, готовность их применения в быту. Предметные результаты обучающихся с умственной отсталостью (интеллектуальными нарушениями) не являются основным критерием при принятии решения о переводе обучающегося в следующий класс, но рассматриваются как одна из составляющих при оценке итоговых достижений.

Программа определяет два уровня овладения предметными результатами: **минимальный и достаточный**. Достаточный уровень освоения предметных результатов не является обязательным для всех обучающихся.

**Минимальный уровень** является обязательным для обучающихся с умственной отсталостью (интеллектуальными нарушениями). Вместе с тем, отсутствие достижения этого уровня отдельными обучающимися по основам компьютерной грамотности не является препятствием к продолжению образования.

# **Минимальный и достаточный уровни усвоения предметных результатов на конец обучения**:

#### Минимальный уровень:

представление о персональном компьютере как техническом средстве, его основных устройствах и их назначении;

выполнение элементарных действий с компьютером и другими средствами ИКТ, используя безопасные для органов зрения, нервной системы, опорно-двигательного аппарата эргономичные приёмы работы; выполнение компенсирующих физических упражнений (мини-зарядка);

пользование компьютером для решения доступных учебных задач с простыми информационными объектами (текстами, рисунками и др.).

#### Достаточный уровень:

представление о персональном компьютере как техническом средстве, его основных устройствах и их назначении;

выполнение элементарных действий с компьютером и другими средствами ИКТ, используя безопасные для органов зрения, нервной системы, опорно-двигательного аппарата эргономичные приёмы работы; выполнение компенсирующих физических упражнений (мини-зарядка);

пользование компьютером для решения доступных учебных задач с простыми информационными объектами (текстами, рисунками и др.), доступными электронными ресурсами;

пользование компьютером для поиска, получения, хранения, воспроизведения и передачи необходимой информации;

запись (фиксация) выборочной информации об окружающем мире и о себе самом с помощью инструментов ИКТ.

# Содержание учебного курса: Основы компьютерной грамотности 9 класс

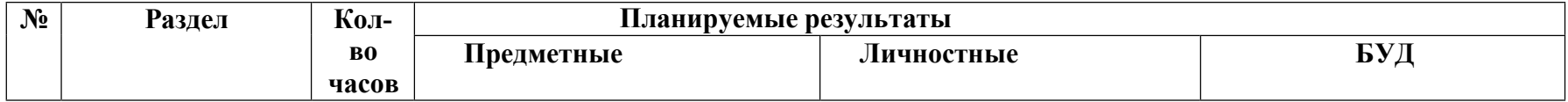

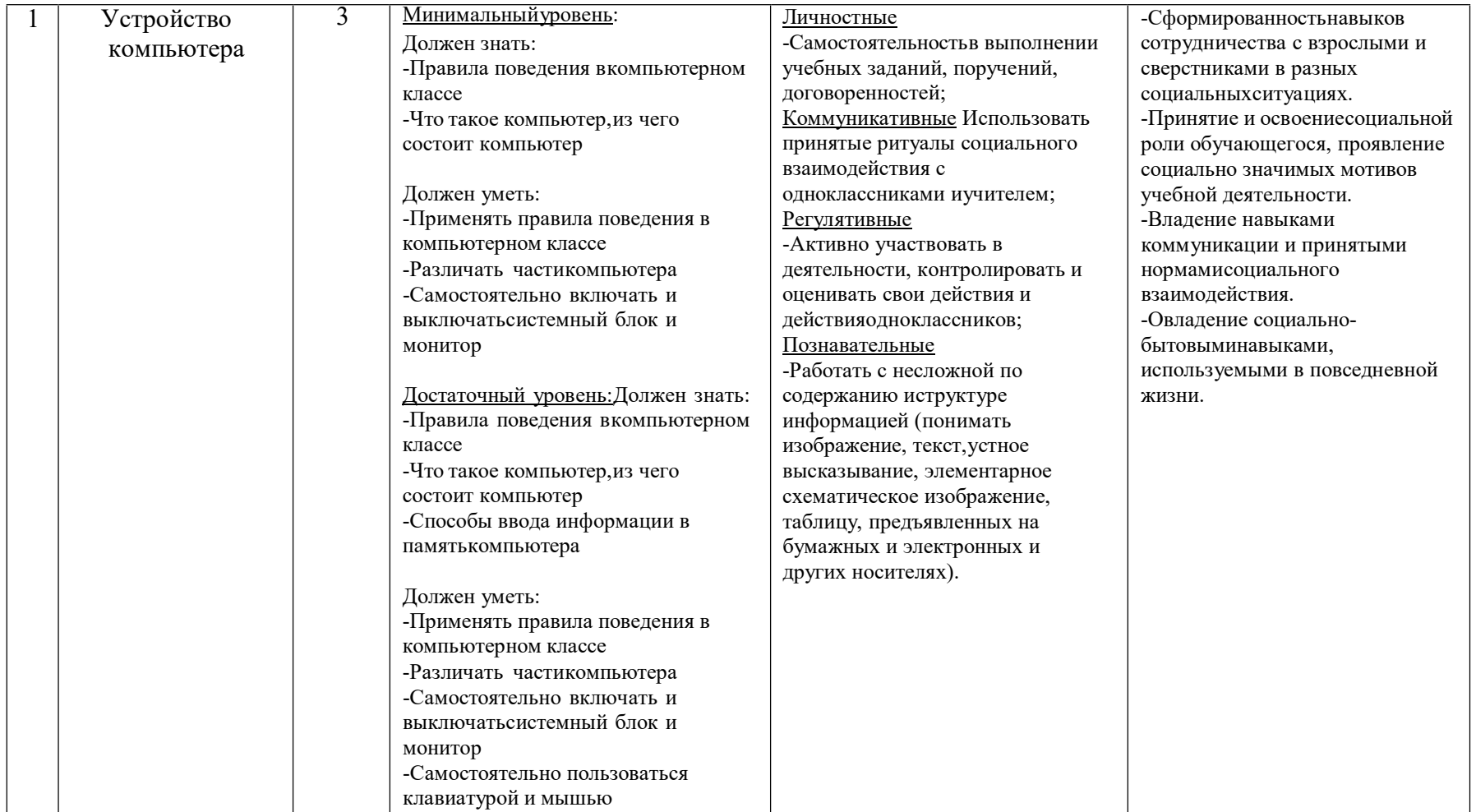

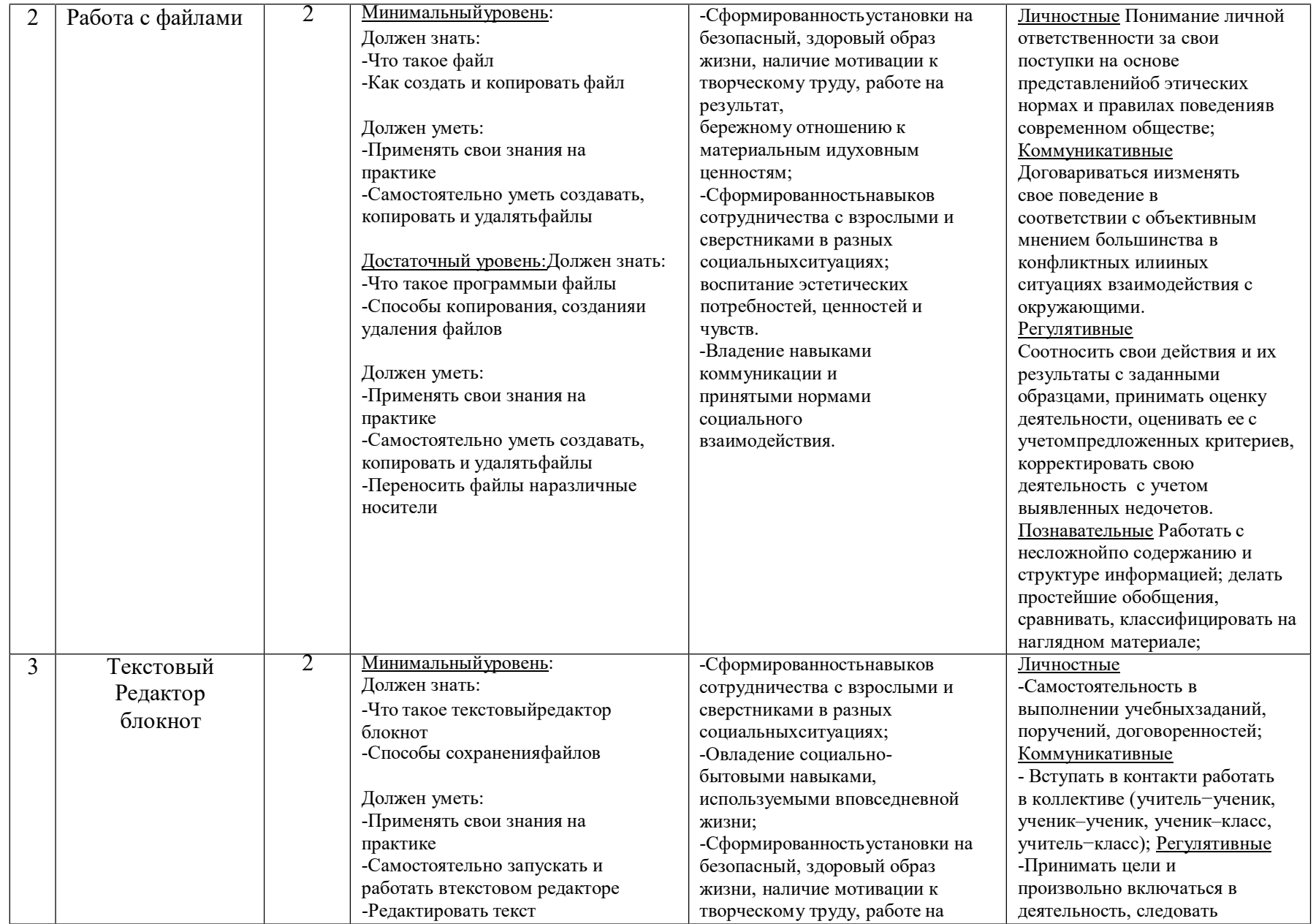

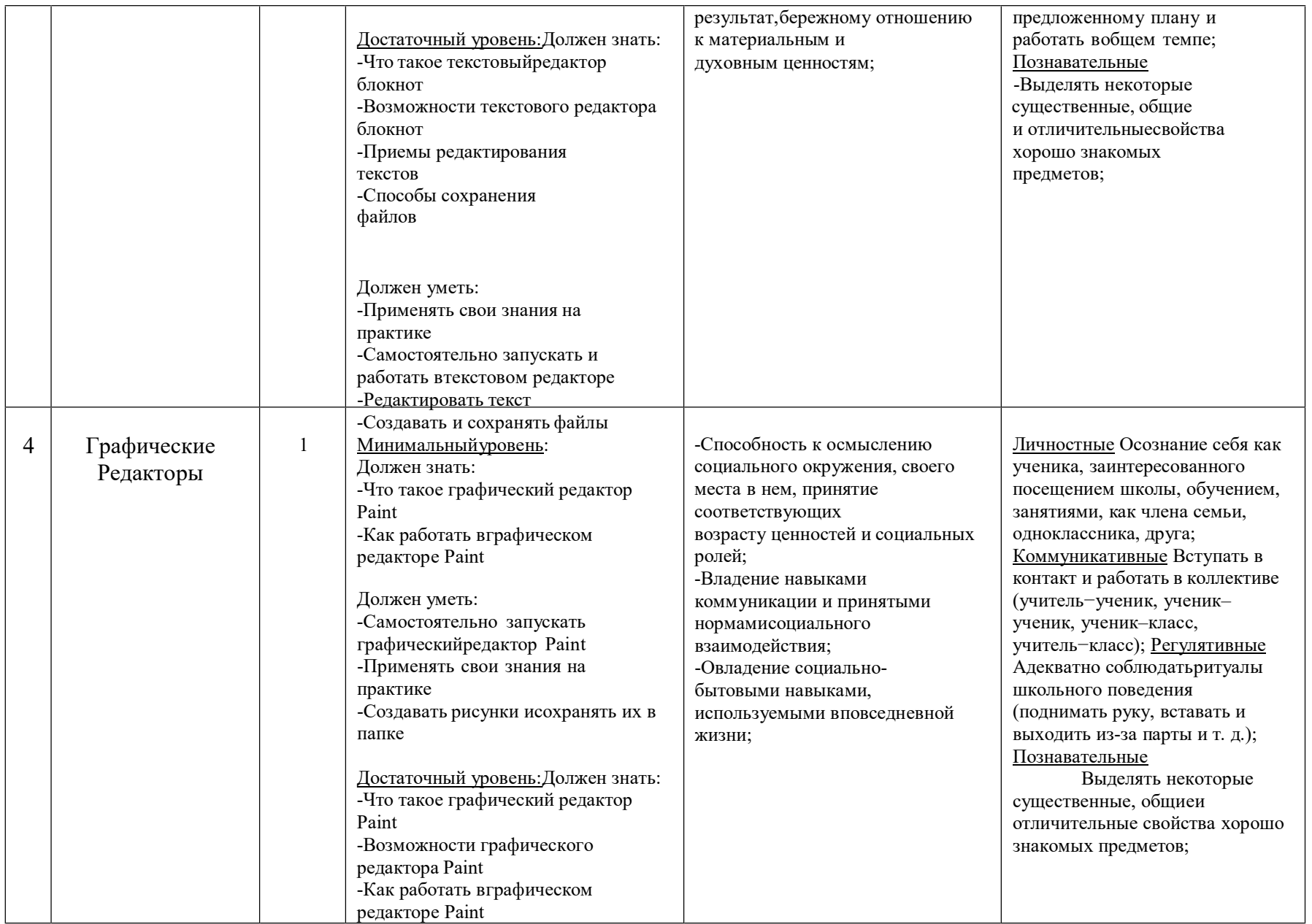

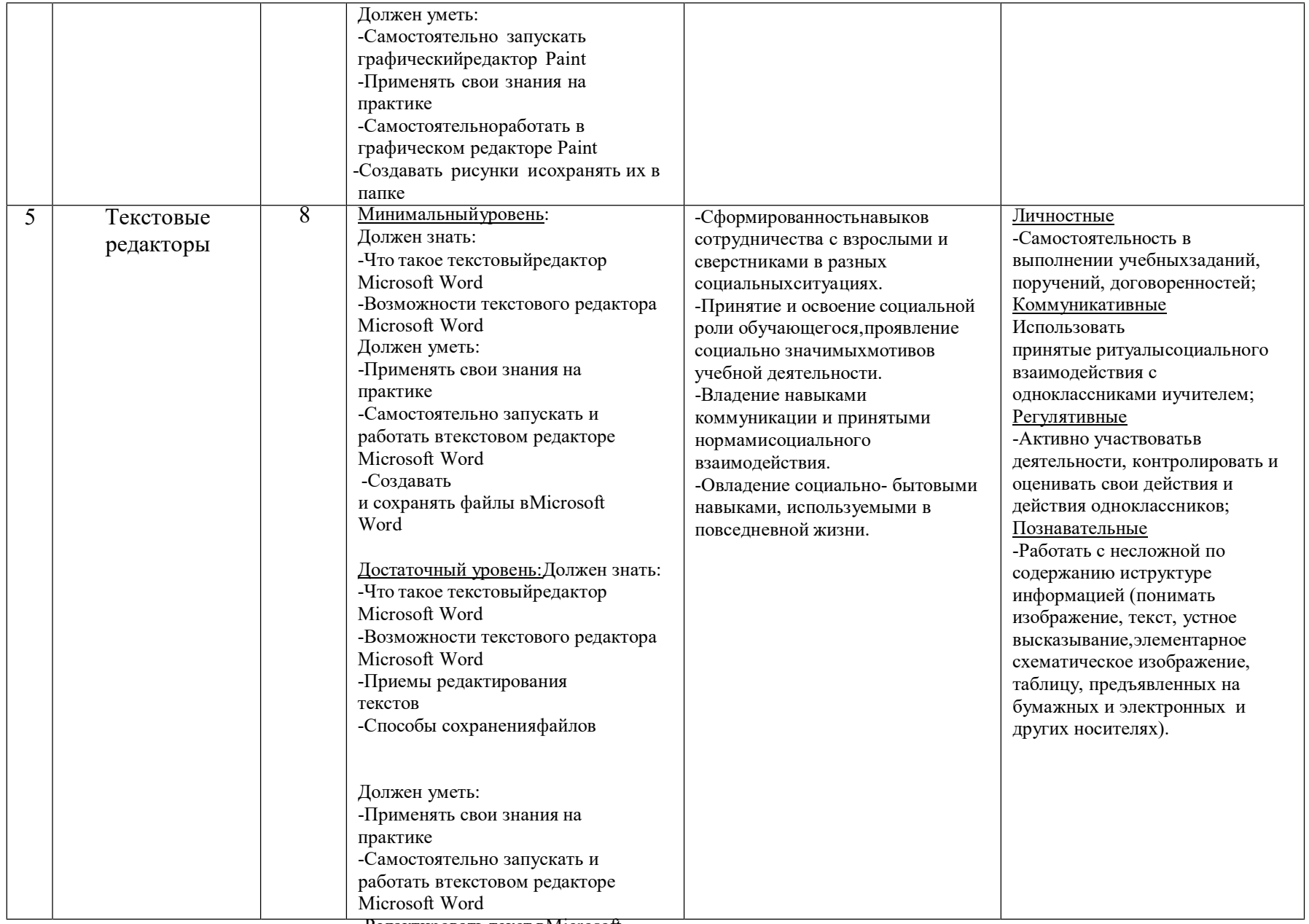

-Редактировать текст вMicrosoft

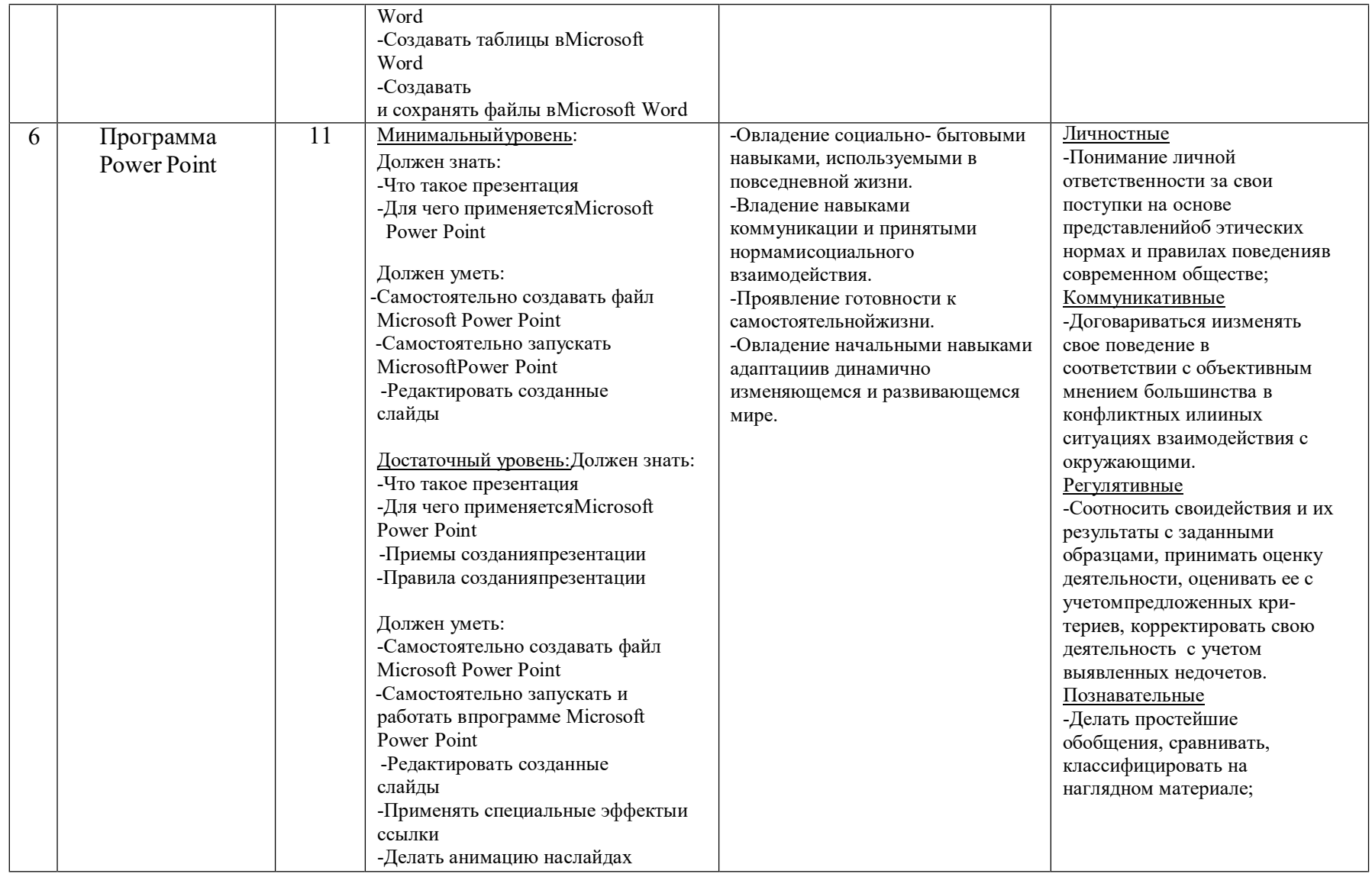

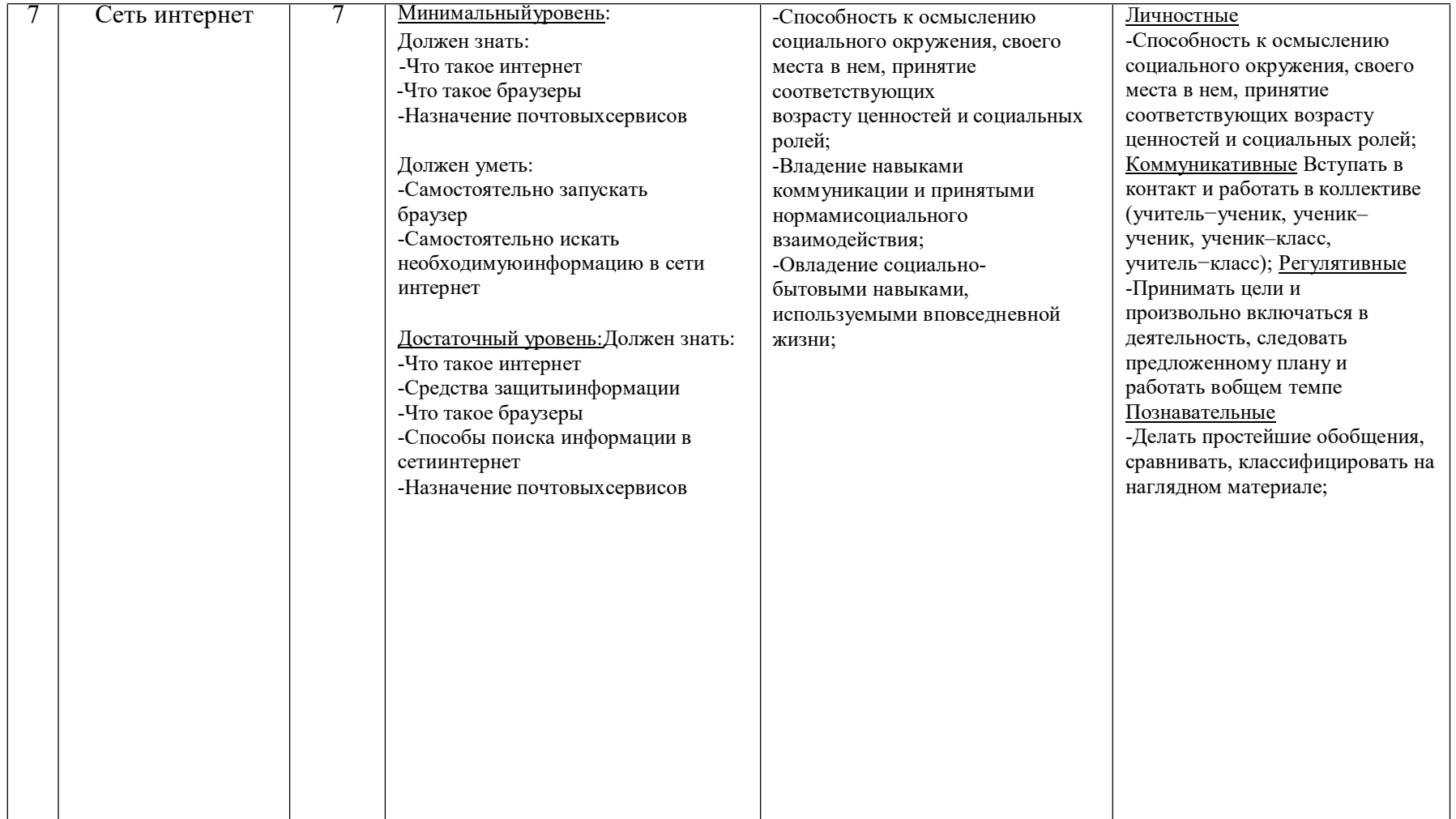

# **Материально-техническое обеспечение учебного предмета**

1. Информатика: Учебник для 5 класса» под редакцией Л.Л.Босовой.

2. Макарова Н. В. Программа по информатике и ИКТ (системноинформационная концепция).

- СПб.: Питер, 2013.

3. Информатика и ИКТ. Учебник. Начальный уровень. Под ред. проф. Н. В. Макаровой. - СПб.: Питер, 2013.

4. Информатика и ИКТ. Рабочая тетрадь № 1. Начальный уровень. Под ред. проф. Н. В.Макаровой.

- СПб.: Питер, 2013.

# **Технические средства обучения.**

- 1. Ноутбук;
- 2. Мониторы 7 шт.
- 3. Системный блок 7 шт.
- 4. Клавиатура 7 шт.
- 5. Проектор 1шт.

# **Дидактический материал.**

- 1. Таблица. Правила поведения в компьютерном классе.
- 2. Таблица. Правила работы за компьютером.
- 3. Иллюстрация. Строение компьютера.
- 4. Таблица: техника безопасного поведения в компьютерном классе.